**Free Download Adobe Photoshop CC 2018 Free Download.**

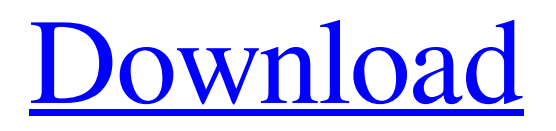

# **Download Photoshop Free 2018 Crack+ Download (April-2022)**

You can access these tutorials on the Web by going to `www.adobe.com/photoshop`. When you're creating a logo, you may want to use Photoshop's drawing tools to better organize a design. You can draw using traditional or digital methods, though in this chapter I focus on the latter. ## Getting Started with Photoshop Elements When you first use Photoshop Elements, you're greeted with what's called a standard view, shown in the top illustration in Figure 8-1. This view consists of a canvas that contains your work. FIGURE 8-1: When you first open Photoshop Elements, it's not entirely clear how to begin working with the program. To edit an image in Elements, you first need to apply a drawing tool, which I explain how to do in this chapter's first section. After that, you can drag a selection tool around the canvas to create an object or a selection. You can then change any aspect of the object, select it with a selection tool, and then perform a variety of special effects that I describe in this chapter's later sections. If you don't care about trying to create perfect artwork, it's okay to work in this view the first time you use the program. Many designers use it that way to get a general feel for the interface. If you already have experience in any sort of image editing program and find Photoshop's tools too intimidating, you don't need to worry. Photoshop Elements works with the same basic editing tools as the version of Photoshop you already use. You can open an image and work with it in the same way as when using Photoshop. However, if you need to fine-tune or remake something in Elements, you can print it out and bring it in to Photoshop, where you can work with it in the program you're more familiar with. If you own a Windows computer, you can also use Windows Photo Viewer, a free, easy-to-use image viewer, as a front end for Photoshop Elements. Windows Photo Viewer comes bundled with Windows; it's the little icon in the Windows taskbar that displays thumbnail previews of images stored on your hard drive.

# **Download Photoshop Free 2018 Crack Activation Free Download**

Introduction As the most popular photo editing application in the world, Photoshop is a difficult program to know. You can't just start editing and learn at the same time, but you can choose any other app. But Photoshop is a solid option in this case. With this guide, you will become a Photoshop master. This guide will teach you how to use Photoshop from the beginning until the end. No matter what your intention is, you can improve your skill. All lessons are highly interactive, which means you can learn what you want through a text editor and preview. You can do this on your own, so you can watch this guide anytime you need. 1. Preface Software tutorials are funny because sometimes beginners like me have a lot to learn to do such a guide. But I've updated this guide to focus on the beginner and intermediate level. I hope that you can apply this guide to achieve your goals. After getting your hands dirty, I can guarantee you your understanding about a lot of things will be changed. 2. How to install and use Photoshop If you have a Mac, you can get it from Apple's official website. If you have a PC, you can get it from Adobe. If you have a Mac, download the package. If you have a PC, download the installer. Depending on the operating system, you can find the installation details or the download link in the Mac or PC installation page. If you have installed, open Photoshop and follow the instructions to download the software. You can also download a trial version to see if you like it. I bet it will be great! 3. How to learn Photoshop The theory is that you need to start from scratch. No matter how many lessons you work on, it is a must to know how to hold a pencil to draw a straight line. How would you do it if you are a professional? If you start from scratch, you won't get into the nerves you have before you learned Photoshop. If you start from scratch, you won't end up with so many complaints about the tutorials. 4. Photoshop Essential Now you have installed the software, let's start learning to use Photoshop. There are a lot of reasons why Photoshop is such a great tool 05a79cecff

# **Download Photoshop Free 2018 Download**

7. \*\*The Pattern Stamp tool (Pattern Stamp Tool)\*\*. The Pattern Stamp tool enables you to make objects, such as lines, shapes, or backgrounds, in Photoshop. You can even apply a pattern to an entire image. 8. \*\*The Transform tool (Transform)\*\*. The Transform tool enables you to resize and rotate images in Photoshop. The various tools of the toolbar are toggled on or off to make it easier for you to select the tool of your choice. For example, to rotate a rectangle until it is at 45-degree angles to the horizontal and vertical axes, you'd just click to select a rectangular shape tool, and then move your mouse as if you were using a compass to rotate the selected shape until it is about 45 degrees along each axis. 9. \*\*The Type tool (Type tool)\*\*. The Type tool enables you to add words and other type into your image. Use Type to write a caption for an image, or add a title and subtitle to a page. 10. \*\*The Text tool (Text tool)\*\*. The Text tool enables you to quickly add text into your image. You can type text, create and edit text styles, use text-drawing tools, and edit existing text. After you create a text layer in Photoshop, you can set it to appear at any location by entering text into the respective text field, or you can place it anywhere on the canvas using the Move tool. When you click anywhere on the canvas, the move handles appear around the text and its text settings. 11. \*\*The Zoom tool (Zoom tool)\*\*. The Zoom tool makes it easy to zoom in or out of an image. You can use the Zoom tool to zoom in on a specific part of an image. You can then use the selection tools to crop an image or add corrections. You can even print the image at a smaller size. 12. \*\*The History panel (History panel)\*\*. The History panel is a drop-down menu that lists all the steps you've taken in your files or any dialog boxes you've used to format your photos. You can also tell where and when an image was saved, and view the location of all Photoshop Elements plug-ins. 13. \*\*The status bar (Status bar)\*\*. In the upperright

#### **What's New in the Download Photoshop Free 2018?**

var Stream = require('stream').Stream , util = require('util') , Readable = require('../readable') , BufferPool = require('../lib/buffer-pool'), util function noop()  $\{ \}$  // = Readable function Readable()  $\{$  Readable.call(this) this.writable = true this.readable = true this.\_parser = null this.\_parser.on('data', this.\_onData.bind(this)) this.\_parser.on('error', this. onError.bind(this)) this. parser.on('end', this. onEnd.bind(this, null, false)) this. parser.on('close', this. onClose.bind(this, null, false)) this. length = 0 this. bufferedBytes = 0 this. unbufferedBytes = 0 this. queue = [] } util.inherits(Readable, Stream)  $Readable\n$  prototype. readable = true Readable.prototype.writable = true Readable.prototype. readable = true Readable.prototype. onError = function (err) { this.emit('error', err) } Readable.prototype. onEnd = function (bytesRead, emitEnd, buffer, cb) { this. queue.push(buffer) if (this. bufferedBytes 0) this.emit('data', this. queue.shift()) return c

# **System Requirements:**

Internet Explorer 10 or greater. Operating System: Windows XP/7/8/8.1/10 Processor: 2.0 GHz or faster Memory: 1 GB RAM Hard Disk: 12 GB free space Graphics: Intel Integrated Graphics Card (1.4 GHz or faster) DirectX: Version 9.0c Capture: Windows Live™ account Additional Notes: Windows Media Center® is required to view the supplied recording. FREE Version One-time recording One-time recording is no

Related links:

[https://www.7desideri.it/wp-](https://www.7desideri.it/wp-content/uploads/2022/07/Photoshop_Stock_LUT_Previews__Lightroom_LUT_Presets__Photoshop_LUTs.pdf)

[content/uploads/2022/07/Photoshop\\_Stock\\_LUT\\_Previews\\_\\_Lightroom\\_LUT\\_Presets\\_\\_Photoshop\\_LUTs.pdf](https://www.7desideri.it/wp-content/uploads/2022/07/Photoshop_Stock_LUT_Previews__Lightroom_LUT_Presets__Photoshop_LUTs.pdf) <https://www.woodstockil.gov/system/files/webform/neural-filters-photoshop-won-39t-download.pdf>

[https://talentoazul.cl/wp-content/uploads/2022/07/Adobe\\_Photoshop\\_700\\_Gold.pdf](https://talentoazul.cl/wp-content/uploads/2022/07/Adobe_Photoshop_700_Gold.pdf)

<https://ayusya.in/20-best-free-photoshop-layouts-free-download-designfey/>

<http://www.rentbd.net/?p=18257>

[https://cerrajeros-de-barcelona.net/wp-content/uploads/2022/07/Photoshop\\_Kuler\\_Full\\_HD\\_Graphics\\_Psd.pdf](https://cerrajeros-de-barcelona.net/wp-content/uploads/2022/07/Photoshop_Kuler_Full_HD_Graphics_Psd.pdf)

<http://robinzoniya.ru/?p=22997>

<https://livefitstore.in/advert/photoshop-fix-free-download/>

<https://intelligencequotientconsult.com/blog1/advert/adobe-photoshop-free-brush-packs-powerpack-pro-11/>

<https://www.cameraitacina.com/en/system/files/webform/feedback/sanglo41.pdf>

<https://www.cameraitacina.com/en/system/files/webform/feedback/daedero412.pdf>

[https://tecnoviolone.com/wp-content/uploads/2022/07/adobe\\_photoshop\\_download\\_cs6.pdf](https://tecnoviolone.com/wp-content/uploads/2022/07/adobe_photoshop_download_cs6.pdf)

[https://www.sogesnetwork.eu/sites/default/files/certificato-Soges\\_2019-12-02.pdf](https://www.sogesnetwork.eu/sites/default/files/certificato-Soges_2019-12-02.pdf)

<https://redisoft.institute/blog/index.php?entryid=5983>

<https://keeperchains.com/9883/>

<https://okna113.ru/photoshop-download-photoshop-dreamweaver-cc-2018-crack/>

[https://www.realteqs.com/teqsplus/upload/files/2022/07/f2DFdTGHFcn22zcvTcAz\\_01\\_36c070f5e0068397e7061287dbe4f507](https://www.realteqs.com/teqsplus/upload/files/2022/07/f2DFdTGHFcn22zcvTcAz_01_36c070f5e0068397e7061287dbe4f507_file.pdf) [\\_file.pdf](https://www.realteqs.com/teqsplus/upload/files/2022/07/f2DFdTGHFcn22zcvTcAz_01_36c070f5e0068397e7061287dbe4f507_file.pdf)

<https://radialamoladora.com/wp-content/uploads/2022/07/anablan.pdf>

[https://l1.intimlobnja.ru/wp-content/uploads/2022/07/photoshop\\_pixel\\_art\\_brush\\_download.pdf](https://l1.intimlobnja.ru/wp-content/uploads/2022/07/photoshop_pixel_art_brush_download.pdf)

<https://blu-realestate.com/adobe-photoshop-elements-20-download-free-version-6-0-without-crack/>